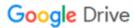

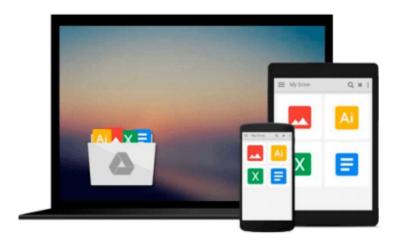

# Photoshop 4 for Macintosh (Visual QuickStart Guide)

Elaine Weinmann, Peter Lourekas

Download now

Click here if your download doesn"t start automatically

#### Photoshop 4 for Macintosh (Visual QuickStart Guide)

Elaine Weinmann, Peter Lourekas

Photoshop 4 for Macintosh (Visual QuickStart Guide) Elaine Weinmann, Peter Lourekas Photoshop 4 for Macintosh: Visual QuickStart Guide, one of the best-selling Visual QuickStart guides to date, now covers the latest version of Adobe Photoshop. All step-by-step instructions and hundreds of screen shots have been completely revised and updated for Photoshop 4. Other new sections include using Photoshop to create web graphics, and a new chapter entitled "A short color primer" explaining essential color information for the beginner. The 16-page color "gallery" section features all new artwork and examples by accomplished Photoshop artists. The inspiration for this book was sparked by the authors' many students who have commented, "I wish there were a book that listed the steps, 1, 2, 3". The book features step-by-step instructions and hundreds of illustrations. The pictures and accompanying captions reassure readers that they are indeed in the correct dialog box, pop-up menu, or entry field to accomplish the task that they have in mind. The book suggests the easiest and most efficient methods, listing each step by number. Photoshop 4: Visual QuickStart Guide has two appendices: a Glossary of terms, and keyboard shortcuts, plus a tear-out Q&A sheet on copyright issues.

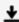

**Download** Photoshop 4 for Macintosh (Visual QuickStart Guide ...pdf

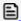

Read Online Photoshop 4 for Macintosh (Visual QuickStart Gui ...pdf

## Download and Read Free Online Photoshop 4 for Macintosh (Visual QuickStart Guide) Elaine Weinmann, Peter Lourekas

#### From reader reviews:

#### **Vincent Overly:**

Inside other case, little persons like to read book Photoshop 4 for Macintosh (Visual QuickStart Guide). You can choose the best book if you love reading a book. Provided that we know about how is important a new book Photoshop 4 for Macintosh (Visual QuickStart Guide). You can add understanding and of course you can around the world by way of a book. Absolutely right, due to the fact from book you can know everything! From your country until eventually foreign or abroad you will find yourself known. About simple issue until wonderful thing you may know that. In this era, we can easily open a book or searching by internet unit. It is called e-book. You can utilize it when you feel bored to go to the library. Let's learn.

#### **Evelyn White:**

The publication untitled Photoshop 4 for Macintosh (Visual QuickStart Guide) is the publication that recommended to you to read. You can see the quality of the guide content that will be shown to you. The language that article author use to explained their way of doing something is easily to understand. The author was did a lot of exploration when write the book, therefore the information that they share to you personally is absolutely accurate. You also might get the e-book of Photoshop 4 for Macintosh (Visual QuickStart Guide) from the publisher to make you a lot more enjoy free time.

#### **Linda Porter:**

Typically the book Photoshop 4 for Macintosh (Visual QuickStart Guide) has a lot of knowledge on it. So when you make sure to read this book you can get a lot of profit. The book was compiled by the very famous author. The author makes some research prior to write this book. This kind of book very easy to read you can find the point easily after perusing this book.

#### **Elois Montgomery:**

Is it an individual who having spare time then spend it whole day by simply watching television programs or just lying on the bed? Do you need something new? This Photoshop 4 for Macintosh (Visual QuickStart Guide) can be the reply, oh how comes? The new book you know. You are consequently out of date, spending your free time by reading in this new era is common not a geek activity. So what these books have than the others?

#### Download and Read Online Photoshop 4 for Macintosh (Visual

## QuickStart Guide) Elaine Weinmann, Peter Lourekas #JLSPXWVA394

### Read Photoshop 4 for Macintosh (Visual QuickStart Guide) by Elaine Weinmann, Peter Lourekas for online ebook

Photoshop 4 for Macintosh (Visual QuickStart Guide) by Elaine Weinmann, Peter Lourekas Free PDF d0wnl0ad, audio books, books to read, good books to read, cheap books, good books, online books, books online, book reviews epub, read books online, books to read online, online library, greatbooks to read, PDF best books to read, top books to read Photoshop 4 for Macintosh (Visual QuickStart Guide) by Elaine Weinmann, Peter Lourekas books to read online.

## Online Photoshop 4 for Macintosh (Visual QuickStart Guide) by Elaine Weinmann, Peter Lourekas ebook PDF download

Photoshop 4 for Macintosh (Visual QuickStart Guide) by Elaine Weinmann, Peter Lourekas Doc

Photoshop 4 for Macintosh (Visual QuickStart Guide) by Elaine Weinmann, Peter Lourekas Mobipocket

Photoshop 4 for Macintosh (Visual QuickStart Guide) by Elaine Weinmann, Peter Lourekas EPub